## <<Word/Excel >>

<<Word/Excel >>

- 13 ISBN 9787811387926
- 10 ISBN 7811387921

出版时间:2010-7

页数:290

PDF

更多资源请访问:http://www.tushu007.com

, tushu007.com

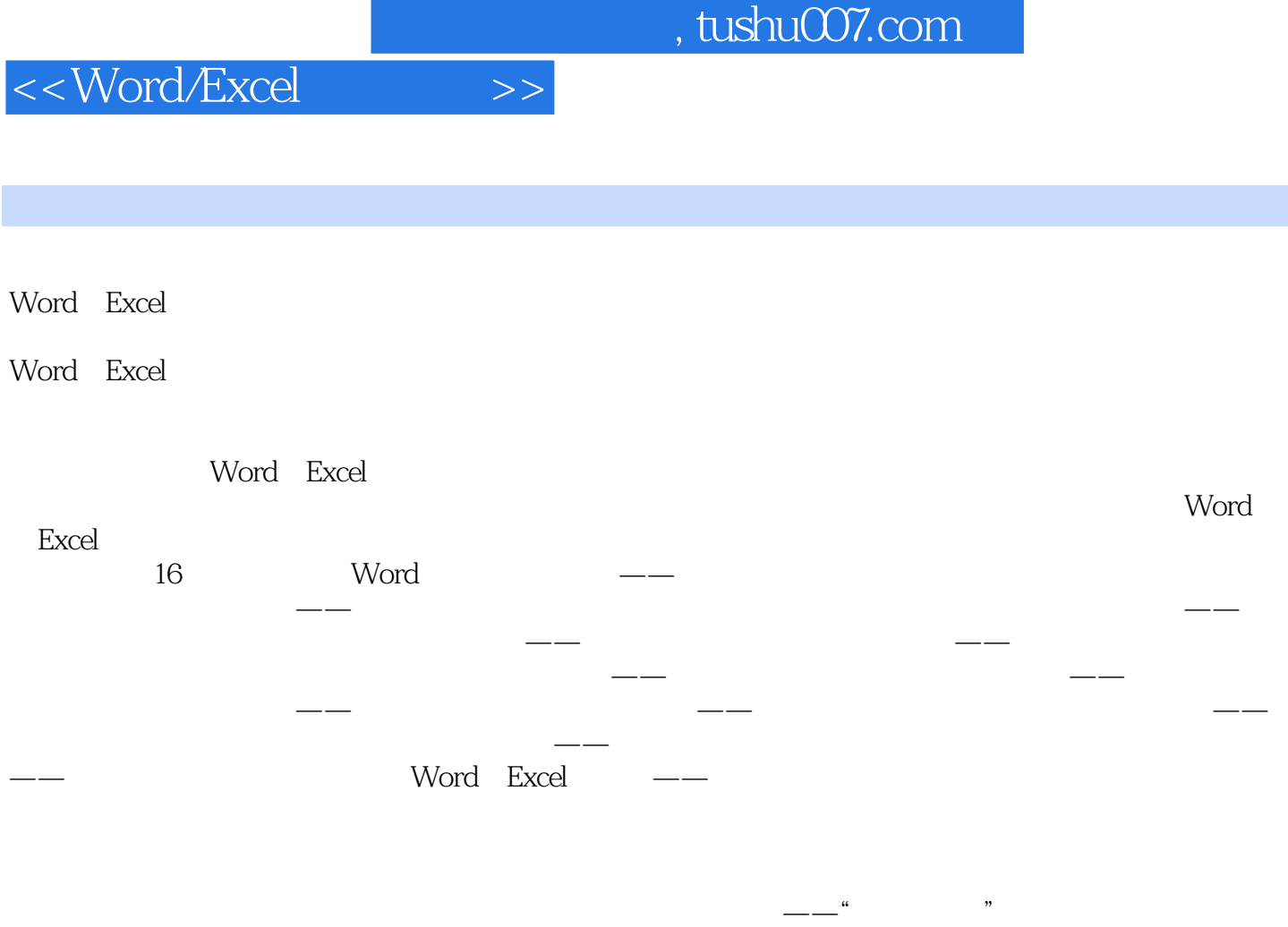

Word Excel

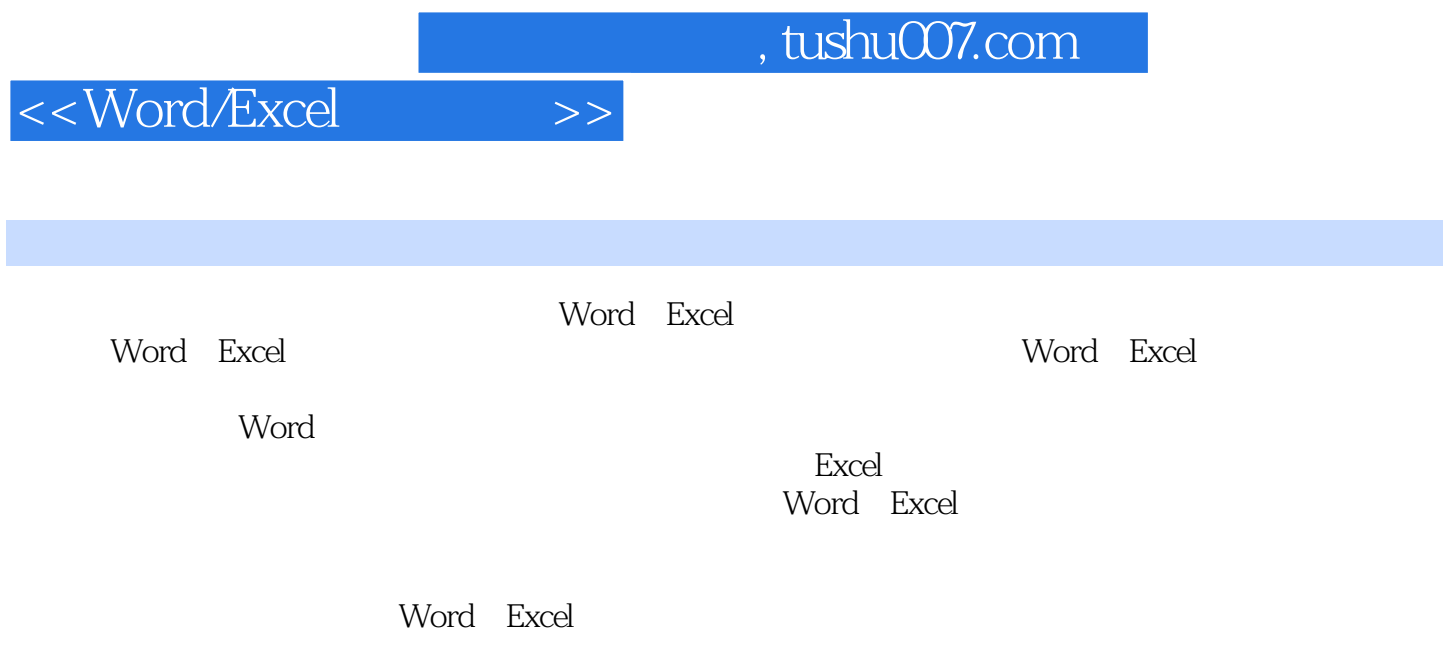

 $\,$ 

Excel

, tushu007.com

## <<Word/Excel >>

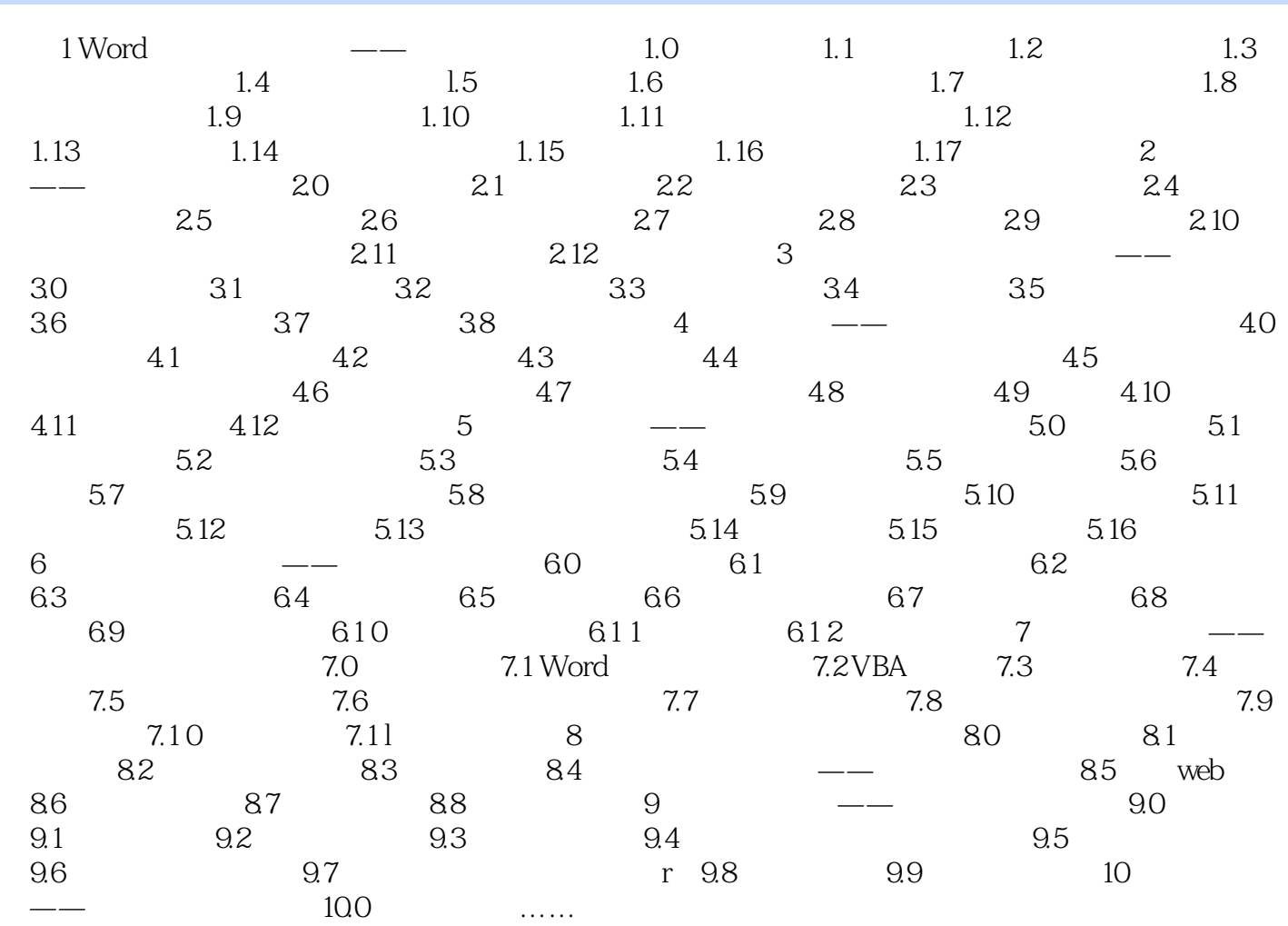

## , tushu007.com

## $<<$ Word/Excel $>>$

单击"恢复"按钮即可。

 $\mathop{\rm Del}\nolimits$ **Backspace** 

 $De$ 

word  $\blacksquare$  $u = w$  $\mu$  , and  $\mu$ 

与"撤销"菜单项相对,word还提供了一个"恢复"菜单项,其作用是还原用户使用"撤销"菜

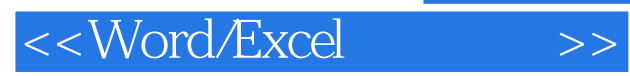

本站所提供下载的PDF图书仅提供预览和简介,请支持正版图书。

更多资源请访问:http://www.tushu007.com